## Ustream Watershed tab

### **Overview**

Ustream Watershed Webcasting Platform

#### **To Access**

From the [Video](https://doc.tiki.org/Video) page, click the **Ustream Watershed** tab.

#### **Note**

This feature has been removed.

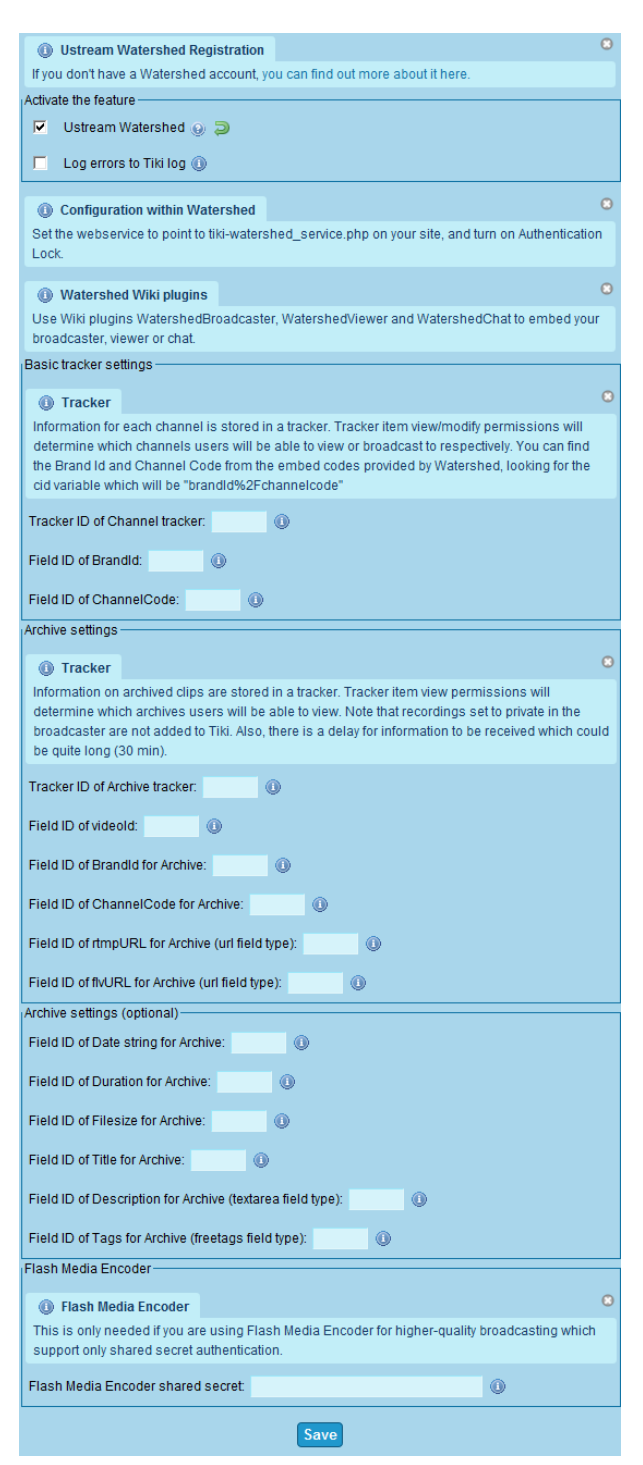

Social Networks tab

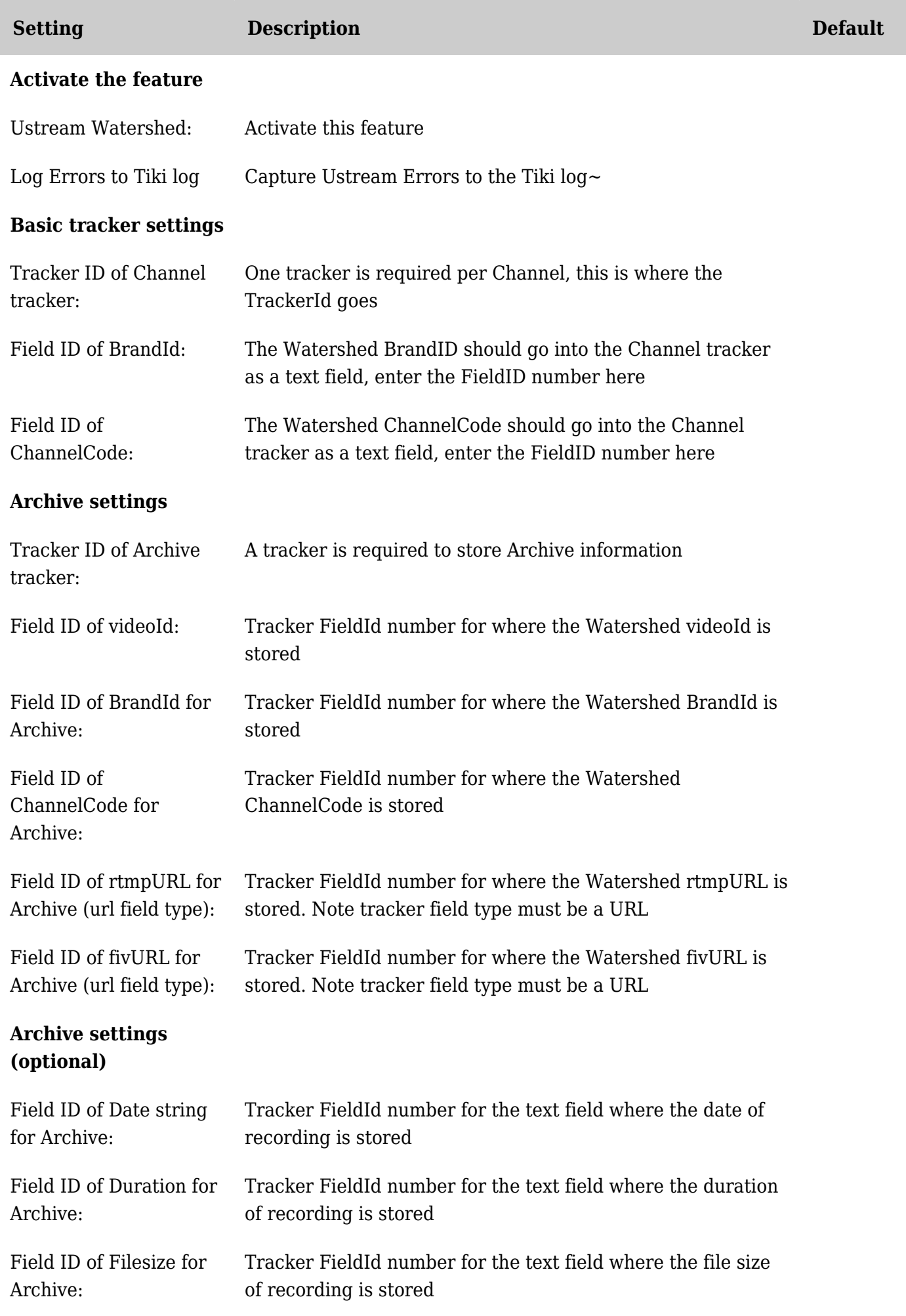

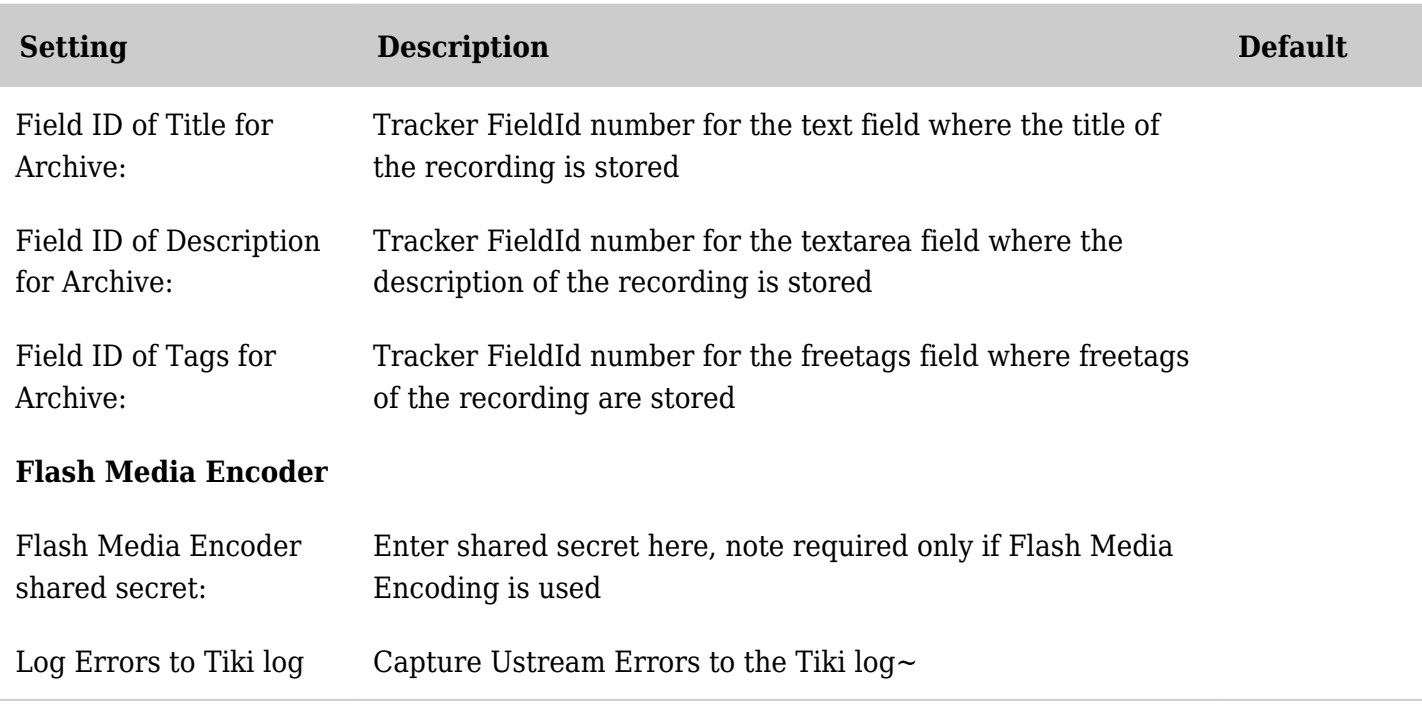

*The jQuery Sortable Tables feature must be activated for the sort feature to work.*

# Ustream Watershed

Integration to Ustream Watershed live video streaming.

See also: [PluginWatershed](https://doc.tiki.org/PluginWatershed)

<https://watershed.ustream.tv/> <https://sourceforge.net/p/tikiwiki/code/27711> <https://sourceforge.net/p/tikiwiki/code/27708>

alias

- [Ustream](https://doc.tiki.org/tiki-editpage.php?page=Ustream)
- [Watershed](https://doc.tiki.org/tiki-editpage.php?page=Watershed)